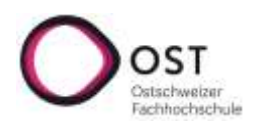

# **Strategien bei der Literaturrecherche**

**Bibliothek OST Campus St.Gallen** Mail: **bibliothek-sg@ost.ch** fachspezifische E-Medien: Link auf der Webseite<br>
Startseite Web: http://www.ost.ch/bibliothek-sg fachübergreifende E-Medien: Link auf der Webse Büchersuche/E-Book-Suche: swisscovery: Link auf Startseite Web Tipps zur Recherche: Link auf der Webseite

fachübergreifende E-Medien: Link auf der Webseite

# **A) Wo suchen?**

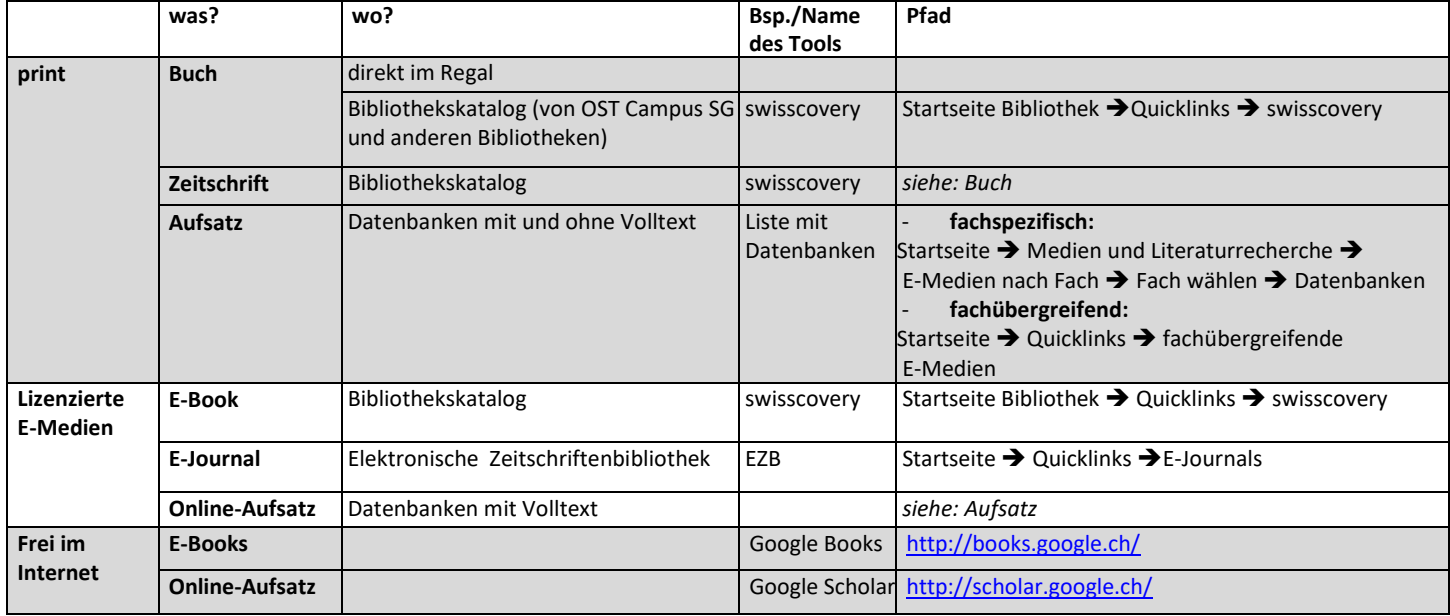

## **B) Wie suchen?: Recherchestrategien**

### **a. Auswahl der geeigneten Recherche-Tools**

abhängig von gewünschten Dokumententyp (siehe unter A), Anforderungen an die zu leistende Arbeit (Sprache der zu zitierenden Werke, Wissenschaftlichkeit, wo verfügbar [frei, nur an OST, im Netz eines anderen Campus]), eigene Vorlieben, Vorlieben der Dozierenden (nachfragen)

#### **b. Reihenfolge der abzusuchenden Recherche-Tools**

vom Allgemeinen zum Speziellen, von Grösserem zu Kleinerem (zuerst freie Internet-Suchen, dann Suchen im Campus-Netz; zuerst grosse Datenbanken, dann spezialisierte), Auswahl auf Fachseiten beachten; zuerst neue Quellen auswerten, erst danach ältere

#### **c. Auswahl der geeigneten Suchbegriffe**

Tabelle oder Mindmap erstellen mit Hauptbegriffen, verwandten/ähnlichen Begriffen, Oberbegriffen, Unterbegriffen, gegenteiligen Begriffen (am besten assoziativ mit mehreren Personen), englische Übersetzung der Begriffe

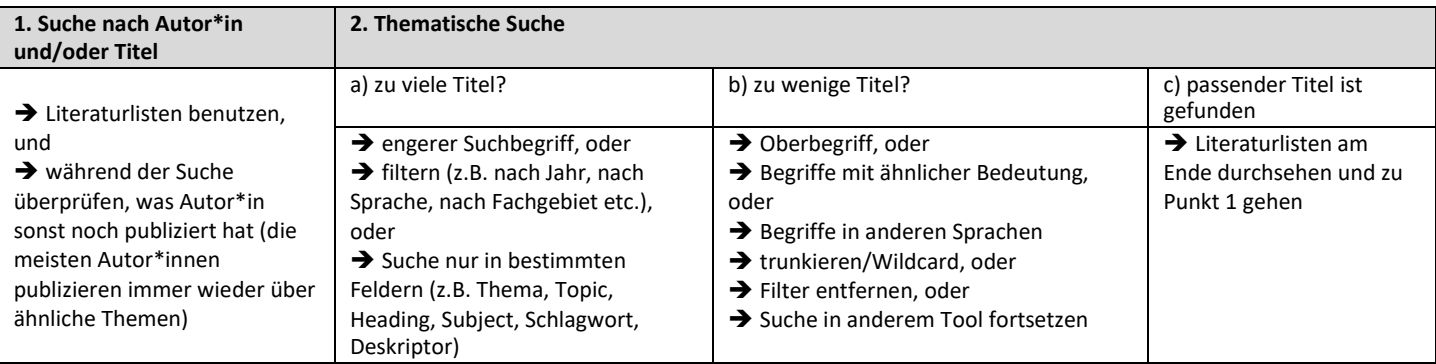

#### **d. Unterschied Autor-/Titel-Suche vs. Thematische Suche:**

e. **Thematische Suche: STS-Strategie:** 1. **S**tichwortsuche ➔ 2. **T**reffer sichten ➔ 3.**S**chlagwortsuche

("Stichwort" = Wort, das irgendwo in einem Text vorkommt – egal ob wichtiges oder unwichtiges Wort; "Schlagwort" [auch: "Deskriptor"; engl. "subject heading" oder "topic"] = Wort, welches das Thema eines Textes beschreibt. (Bsp.: Klassische Google-Suche ist Stichwortsuche; in vielen Datenbanken und Katalogen sind meist auch Schlagwortsuchen möglich.)

STS: 1. Suche mit einem geeigneten Begriff des Themas über die Stichwortsuche; 2. einen thematisch passenden Zufallstreffer anhand des Titels ermitteln und dort die vergebenen Schlagwörter ansehen; 3. mit diesen Schlagwörtern weitersuchen.

### **f. Suchen immer dokumentieren**